# PROGRAMMAZIONE **FONDAMENTI DI INFORMATICA**

Triennio (30 ore)

# *a.a. 2016-2017*

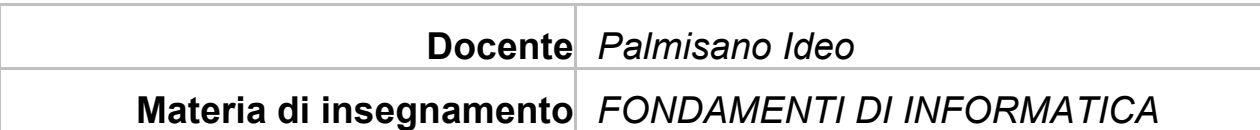

#### **MODULO 1**

CONCETTI INFORMATICI DI BASE

- 1. TERMINOLOGIA E RICHIAMI DI MATEMATICA
	- 1. SISTEMI DI NUMERAZIONE DECIMALE E BINARIO
	- 2. IL SISTEMA DI NUMERAZIONE ESADECIMALE
	- 3. I CONNETTIVI LOGICI
- 2. STRUTTURA GENERALE DEL SISTEMA DI ELABORAZIONE
- 3. UNITÀ CENTRALE DI ELABORAZIONE
- 4. LE MEMORIE
	- 1. LA CODIFICA DELLE INFORMAZIONI NELLA MEMORIA
	- 2. LA RAPPRESENTAZIONE DELLE INFORMAZIONI ALFANUMERICHE
- 5. LE UNITÀ DI INPUT E OUTPUT
	- 1. LE IMMAGINI DIGITALI
- 6. LE MEMORIE DI MASSA
	- 1. IL COLLEGAMENTO DELLE PERIFERICHE
- **MODULO 2** SISTEMI OPERATIVI, CARATTERISTICHE GENERALI
- 1. WINDOWS
	- 1. AVVIO E ARRESTO DEL SISTEMA
	- 2. IL DESKTOP
	- 3. CARTELLE E FILE
	- 4. LE OPERAZIONI SUI FILE
	- 5. LA GUIDA IN LINEA
	- 6. AGGIUNTA E RIMOZIONE DI DISPOSITIVI
	- 7. LAVORARE IN RETE
- 2. MAC OS
	- 1. IL DESKTOP
	- 2. IL FINDER
	- 3. IL DOCK
	- 4. INFORMAZIONI SUL COMPUTER
	- 5. GESTIONE DEI FILE
	- 6. AIUTO PER L'UTENTE
- 7. CONDIVIDERE DOCUMENTI E RISORSE IN RETE
- 3. LINUX
	- 1. SISTEMA OPERATIVO OPEN SOURCE
	- 2. AVVIO E ARRESTO DEL SISTEMA
	- 3. GUIDA IN LINEA
	- 4. CARATTERISTICHE DEL SISTEMA DI ELABORAZIONE
	- 5. DESKTOP
	- 6. FILE E CARTELLE
	- 7. OPERAZIONI SUI FILE
	- 8. IL CESTINO
	- 9. CONDIVISIONE DI CARTELLE

#### **MODULO 3**

RETI, WEB E COMUNICAZIONE

- 1. LE RETI
	- 1. L'ARCHITETTURA CLIENT/SERVER
	- 2. INTRANET E EXTRANET
- 2. IL WWW (WORLD WIDE WEB)
- 3. IL BROWSER
	- 1. GOOGLE CHROME
- 4. I MOTORI DI RICERCA
- 5. LE RETI NELLA VITA DI TUTTI I GIORNI
- 6. REGOLE PER I SITI DI E-COMMERCE E PER I CONSUMATORI
- 7. COMUNICAZIONE
	- 1. REGOLE PER UN COMPORTAMENTO CORRETTO E RISPETTOSO DEGLI ALTRI
- 8. COMUNITÀ VIRTUALI
	- 1. NAVIGAZIONE SICURA IN INTERNET
- 9. LA SICUREZZA IN INTERNET

## **MODULO 4**

ELABORAZIONE DEI TESTI

- 1. IL TESTO
- 2. GLI OGGETTI DELL'INTERFACCIA GRAFICA
- 3. LE OPERAZIONI PER IL TRATTAMENTO DEI TESTI
- 4. LA COMPOSIZIONE DI UNA LETTERA E DEL FONT
- 1. CONTROLLO ORTOGRAFICO E RICERCA DI PAROLE
- 5. LA COMPOSIZIONE DI UNA RELAZIONE

## **MODULO 5**

STRUMENTI PER LE PRESENTAZIONI

- 1. IL PROGRAMMA POWERPOINT
	- 1. TESTO A PiÈ DI PAGINA E COMMENTI ALLE DIAPOSITIVE
- 2. ORGANIZZAZIONE DELLA PRESENTAZIONE
- 3. SALVARE ED ESEGUIRE LA PRESENTAZIONE
- 4. STAMPA DELLA PRESENTAZIONE
- 5. INSERIMENTO DI ELEMENTI GRAFICI

#### **MODULO 6**

IL FOGLIO DI CALCOLO

- 1. IL PROGRAMMA EXCEL
- 2. LA COSTRUZIONE DI UN FOGLIO DI CALCOLO
- 3. I COMANDI PER LA GESTIONE DEI FOGLI DI CALCOLO
- 4. LE OPERAZIONI DI SELEZIONE, COPIA E SPOSTAMENTO
- 5. I RIFERIMENTI ALLE CELLE
- 6. I COMANDI PER IL FORMATO DEI DATI
- 7. LA STAMPA DEL FOGLIO DI LAVORO
- 8. LE FUNZIONI DI USO COMUNE E L'ORDINAMENTO DEI DATI

Foggia, 20/05/2017 **prof. Ideo Palmisano**